Galaxy Nexus Manual Update 4.0 4.2.2 >>>CLICK HERE<<<

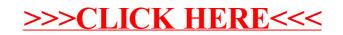